# MODIS Science Data Support Team Presentation

### Ed Masuoka

**Code 920.2** GSFC/NASA emasuoka@ltpsun.gsfc.nasa.gov

#### AND

### Dr. Albert Fleig

Department of Geography University of' Maryland College Park afleig@ltpsun.gsfc.nasa.gov

# Topics

● SDST Contractor Suppor

 $\mathcal{L}^{\mathcal{L}}(\mathcal{L}^{\mathcal{L}})$  . The contract of the contract of the contract of the contract of the contract of the contract of the contract of the contract of the contract of the contract of the contract of the contract

- 10/94 Modeling Exercis
- Ancillary Data Set Needs
- Q/A Plans
- 12/94 SIW Readiness Review

MODIS Science Team Meeting 10/12/94

# HAIS Modeling Effort **10/94**

- MODIS input to model has TBD's for some parameters. These will end up zeroed out for processing or storage.
- Modeling supports: analysis of product growth – Mel Banks presentation to IWG - Bruce Barkstrom costing of ECS for PDR – HAIS/ECS
- MODIS July **<sup>1994</sup>** was **3.6** GFLOPS and is now **4.9** GFLOPS. The 1.6x multiplier we had in previous updates was dropped from the last SPSO database update. Storage volume grew from 938 GB to 1,082 GB.

MODIS Science **Team** Meeting 10/12/94

#### Ancillary Data CIOLICi **Product**

\_\_. — —-— ...... .— **Parameter Description Global Surface Parameters** (Temp, Pres, and wind speecI) **Reynolds Blendecl SST — ——. —— -.—-———— Global Model Profiles** (Temp and Moisture) — **Vegetation Type Digital Elevation Map AI RS/AMSU Profiles** (Temp and Moisture) **Tangible** Source' |<br>———————————————————— 1--"-- NMC NMC ———. NMC —...\_.\_——- GSFCIDAAC —.—— —-.—.—.— .<br>2000 - 2000 - 2000 - 2000 - 2000 - 2000 - 2000 - 2000 - 2000 - 2000 - 2000 - 2000 - 2000 - 2000 - 2000 - 2000 **Type Applicable Epoch**<br>(P/V/D)<sup>2</sup> (BL/AL/PL)<sup>3</sup>  $(BL/AL/PL)^3$ p P P P P —— P — —.———— ALIPL AL/PL —.—..—-.—————.— ALIPL AL/PL ———-——.. —— ALIPL PL

<sup>&</sup>lt;sup>1</sup>ftp server and pathname, archive site, CD ROM

<sup>&</sup>lt;sup>2</sup>Production (P), validation (V), algorithm development (D)

**<sup>3</sup>Before Launch** (BL), At **Launch** (AL), and Post-Launch **(PL)**

# Q/A Plans

- Robert Lutz common Q/A for AM instruments comments from Evans and Masuoka
- Need to work Q/A plan for MODIS products Impact on wide area networks Q/A activities at DAAC and SCF Commonalty with other instruments
- Needed for data management plan revision in early November

### A software readiness review of MODIS will take place in December 1994 for Dixon Butler and will cover:

- Products to be generated, their phasing, and readiness plans
- Software implementation plan and status
- Resource requirements for development (hardware and personnel) and status
- External interfaces and status (e.g., data dependencies, tool kits, network requirements)
- Test plans
- QA plans, procedures and resource implications
- Plans for receiving and integrating Team Members' software at the Team Leader Computing Facility
- Plans for participation in integration of MODIS software into the EOSDIS product generation system
- Resource requirements for product generation on EOSDIS
- Significant problems/issues

This is intended to be more a status review than an algorithm, science or software design review. Sufficient detail should be provided commensurate with the time to demonstrate that all relevant developmental issues have been identified and are being addressed.

### THANKING YOU IN ADVANCE FOR YOUR SUPPORT.

# Topics

 $\mathcal{L}_{\text{max}}$  and  $\mathcal{L}_{\text{max}}$  . The  $\mathcal{L}_{\text{max}}$ 

- Flathead Lake Al Fleig
- . Validation Plan Al Fleig

MODIS Science Team Meeting 10/12/94

 $\mathcal{L}^{\mathcal{L}}(\mathcal{L}^{\mathcal{L}})$  and  $\mathcal{L}^{\mathcal{L}}(\mathcal{L}^{\mathcal{L}})$  . The contribution of the contribution

 $\mathcal{L}^{\text{max}}_{\text{max}}$  ,  $\mathcal{L}^{\text{max}}_{\text{max}}$ 

# Topics

- Beta Software Delivery
- SDST Utilities
- Nested ISSCP Grids
- L1B Rectified/Mapped
- DAAC Activities

MODIS Science Team Meeting 10/12/94

# Beta Software Deliveries

## • **1/94** Heritage s/w Work the delivery process Develop plans for heritage s/w

## • 10/94 "MODIS" S/W Related to ATBDs Uses Ancillarv Data Meets ECS programming/language standards

**Masuoka MODIS Science Team Meeting 10/94**

# Beta Software Deliveries

● **4/95** Integrated "MODIS" s/w Integrated science s/w Use PGS Toolkit Runs on SCF and TLCF Runs with simulated qlobal data sets

# 7/95 Deliver Beta s/w to ESDIS

Meets all ECS Standards All at-launch MODIS products

Masuoka MODIS Science Team Meeting 10/94

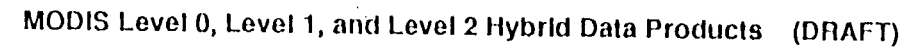

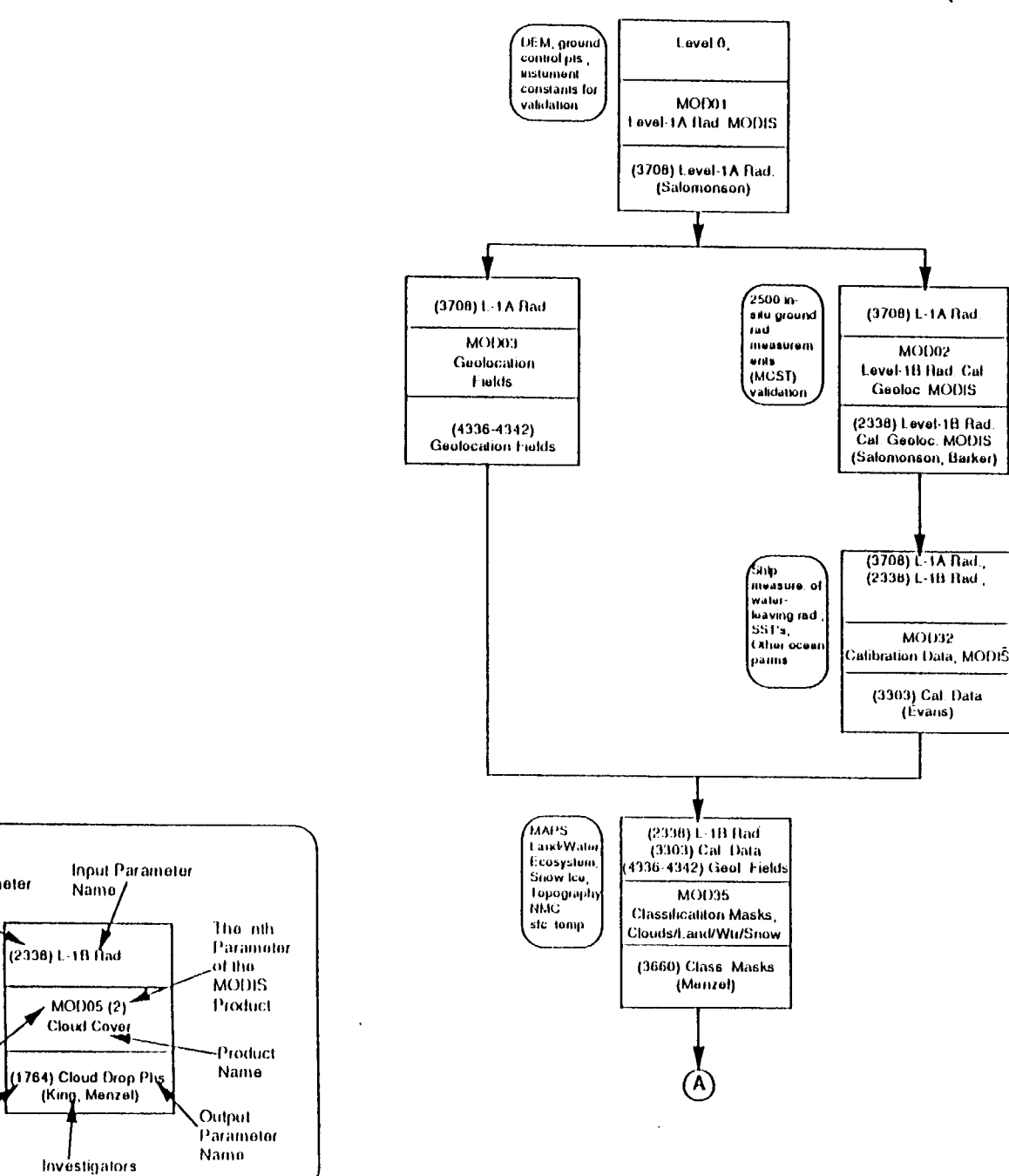

Legend

**Ancillary Data** 

 $\mathbf{I}$ 

Input Parameter

Number

DEM,

Oround

control

points

**MODIS** 

Output<sub>z</sub>

Number

Parnmeter

Product ID

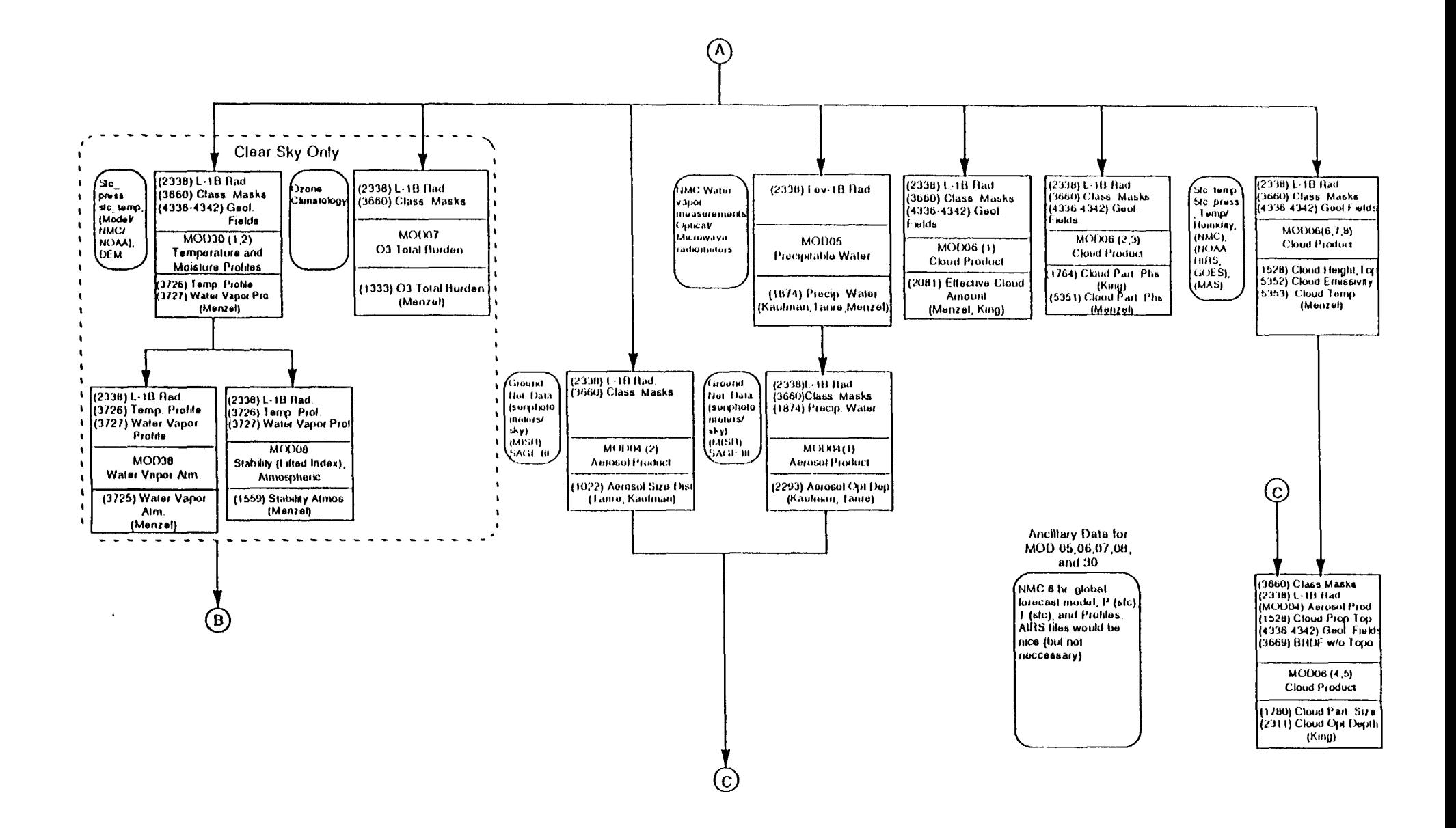

 $\mathcal{A}$ 

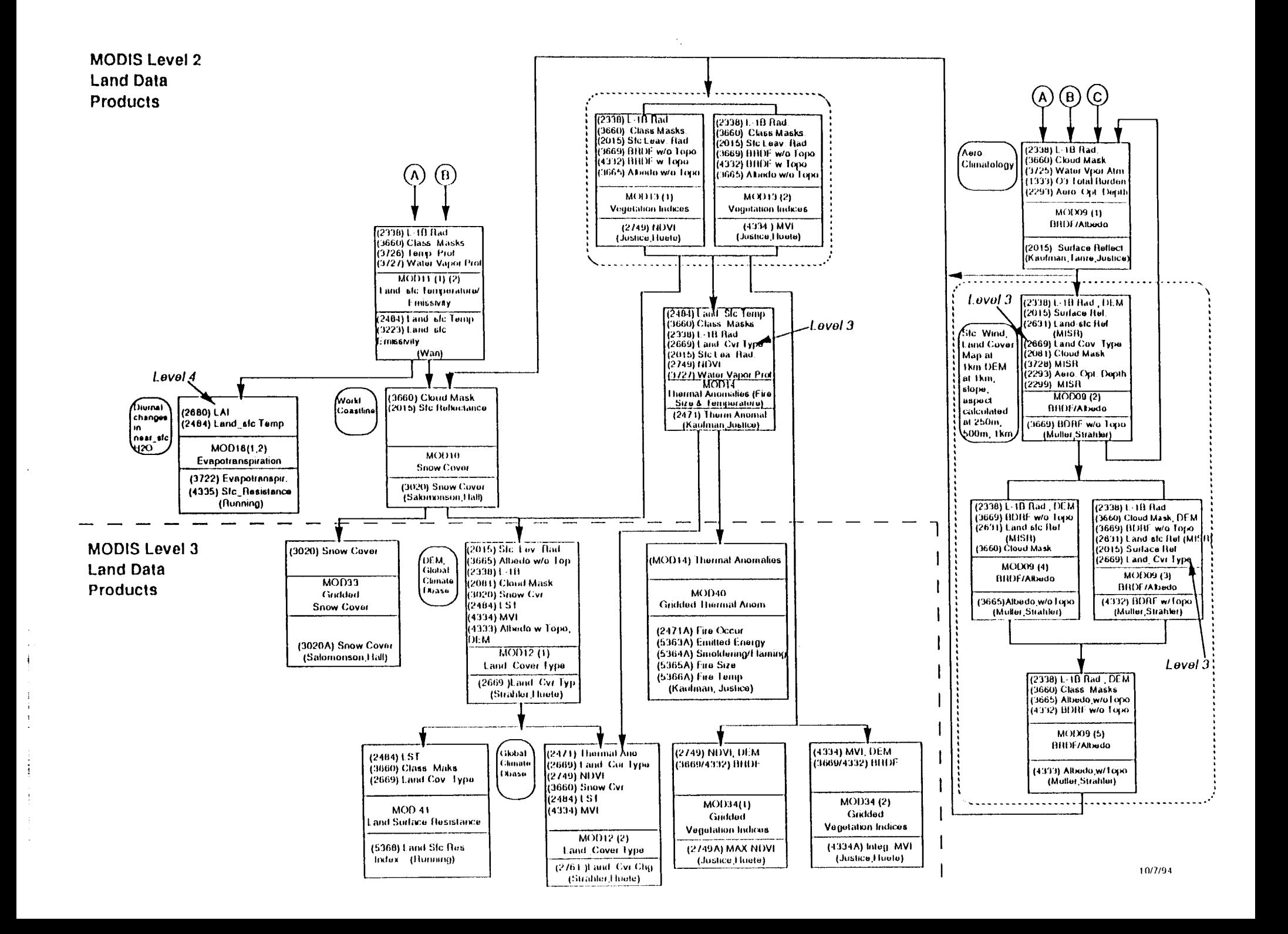

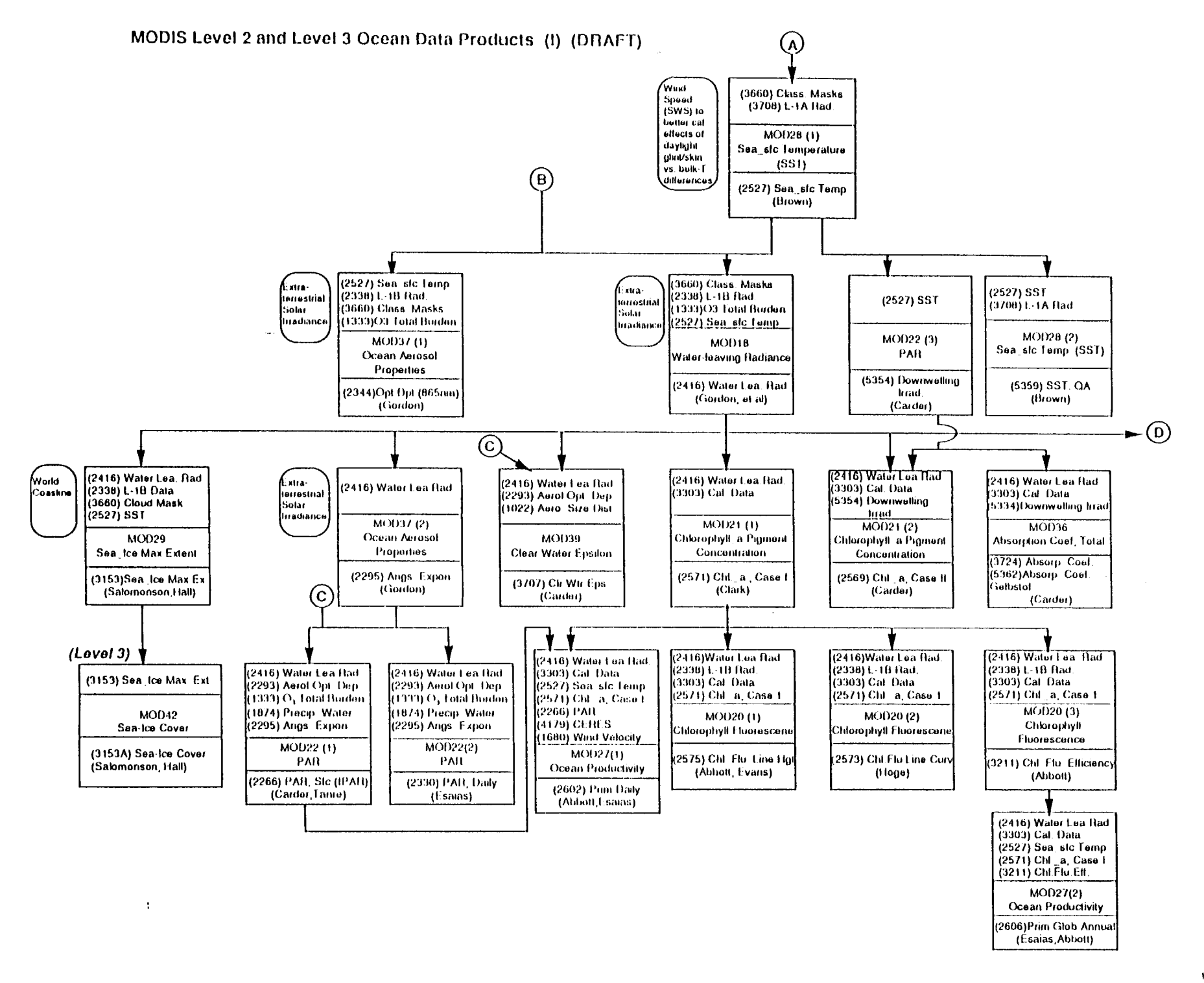

MODIS Level 2 and Level 3 Ocean Data Products (II) (DRAFT)

Λ.

 $\frac{1}{\epsilon}$  $\frac{1}{4}$ 

 $\mathbf{1}$ 

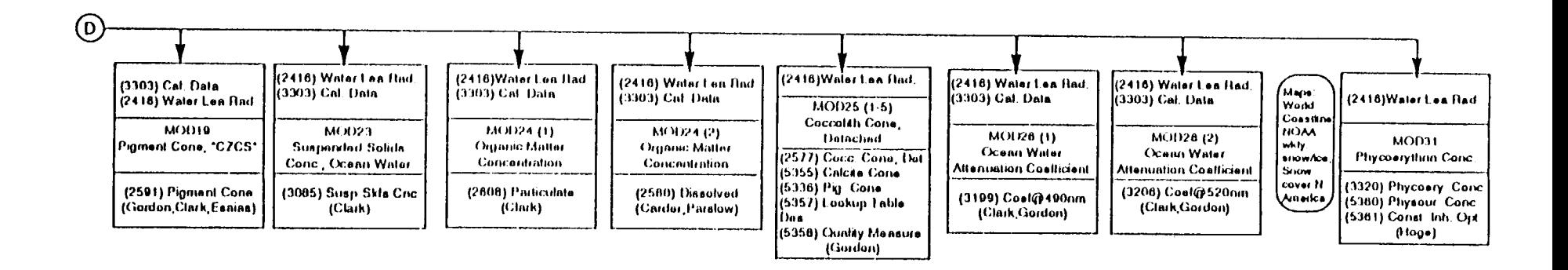

#### **MODIS Level 4 Data Products**

 $\bar{\lambda}$  .

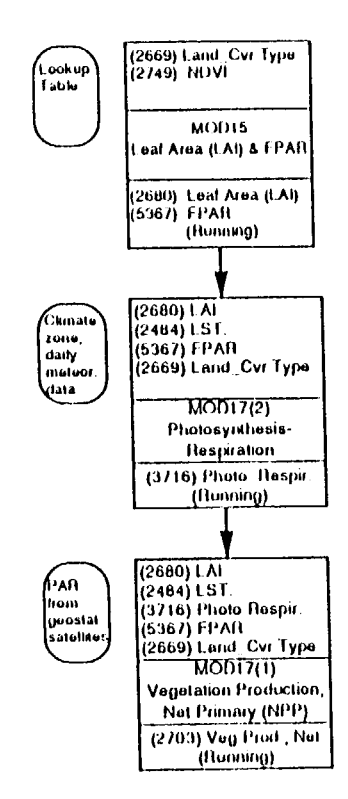

 $\sim 20^{\circ}$ 

 $\sim$ 

 $\bar{1}$ 

The SDST Utility Library for Scan Cube and Simulated Data Set 1/0 will be sent to your software development teams this month

I will:

- describe why the library was developed
- touch on what it offers
- tell why we'd like you to use it

**11(1 Mitsltoki\/ Sl)S'I'/lil il[l)~i\(l l.i\li~./[)-().l**

## I/O with the Level 1B Scan Cube can be complex

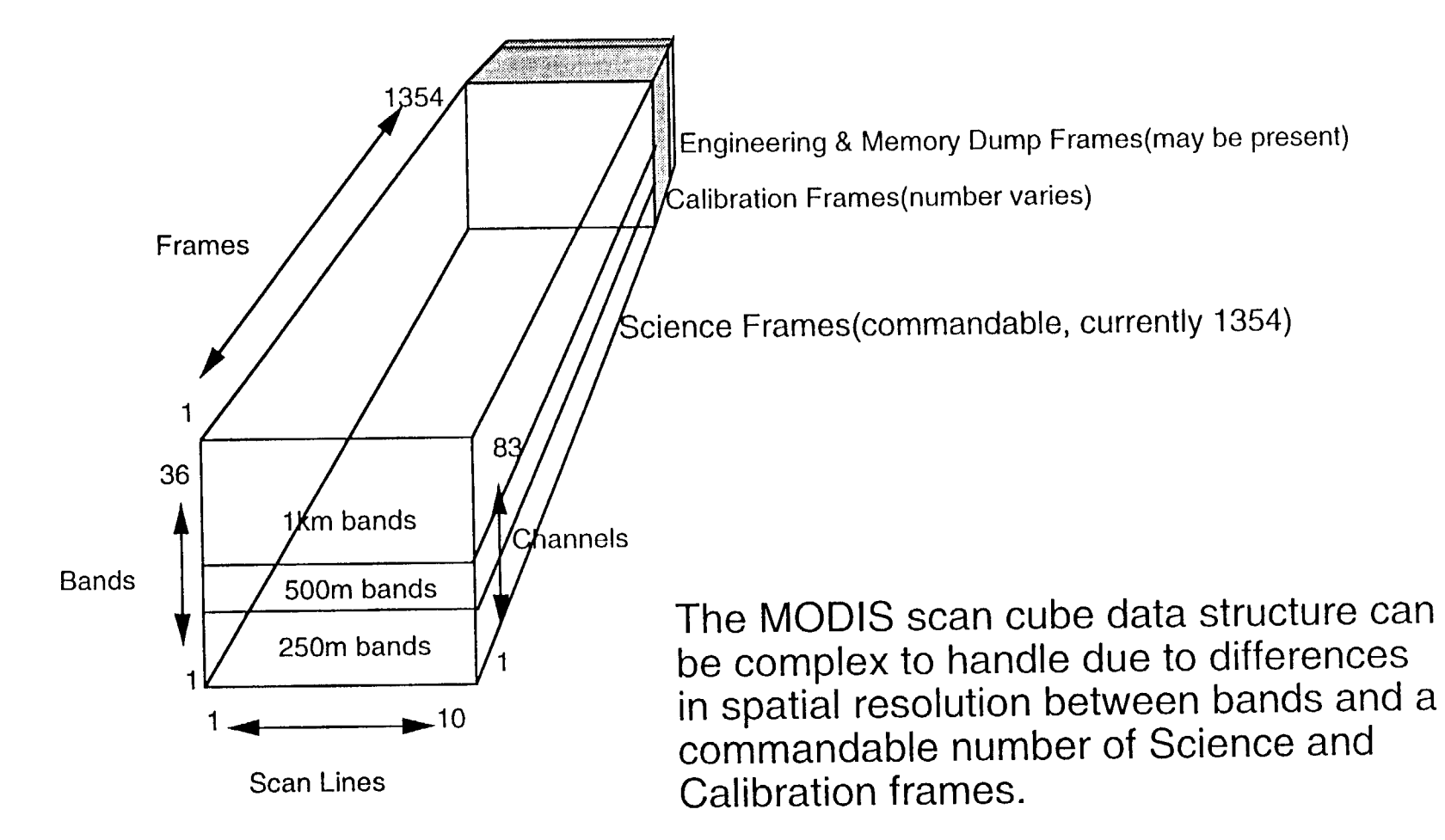

A Utility Library was Developed to Simplify 1/0 with the Scan Cube

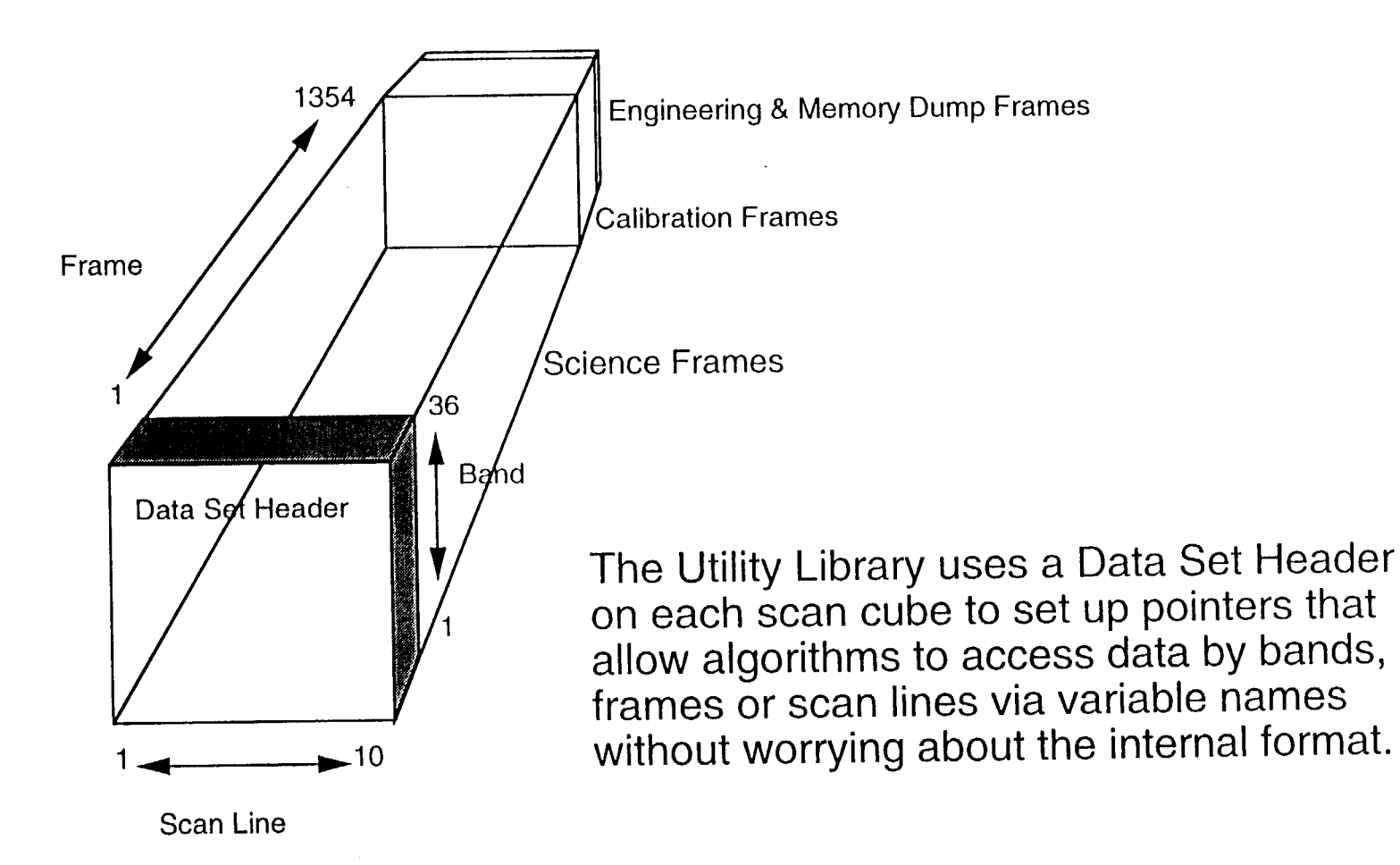

The Utility Library will be used to simplify I/O between Science algorithms and simulated data sets

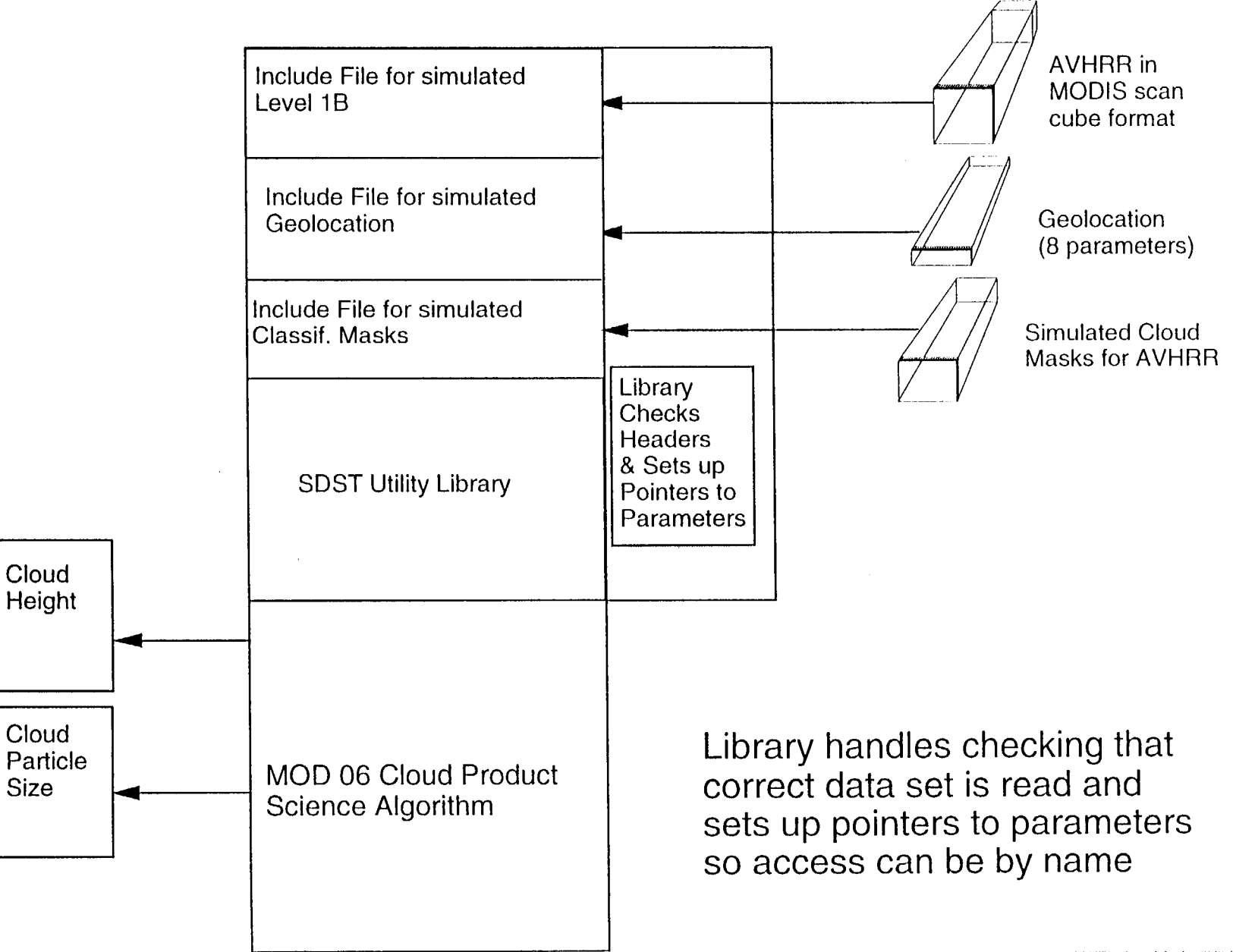

The Utility Library will simplify 1/0 between Science algorithms

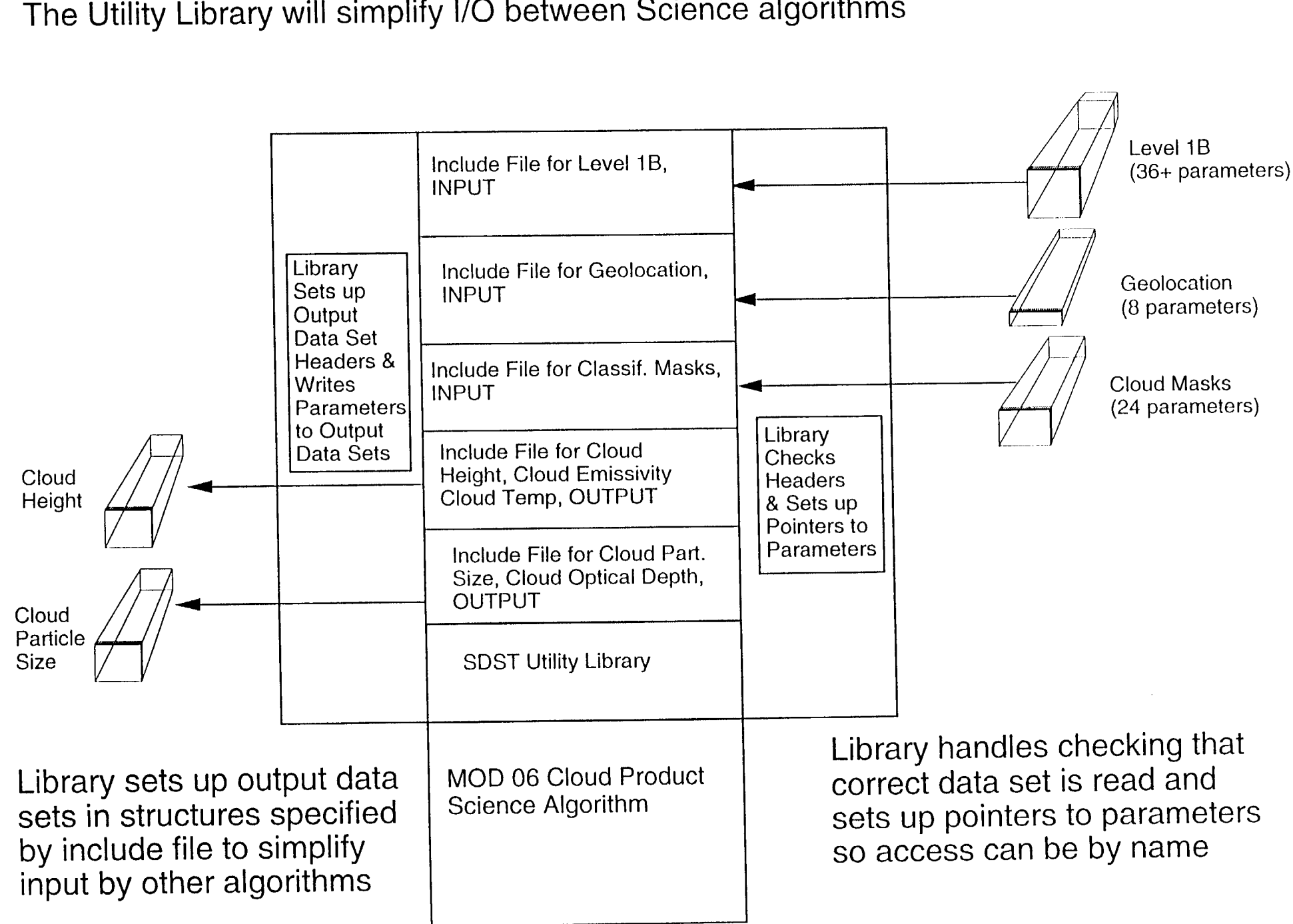

To Use the Utility Library You Need:

- Include files for each data set that will be written by the library. SDST can help.
- The names of variables in each data set
- Information about each variable (units, how calculated)
- The utilities are written in C (SDST will need to develop a wrapper if you are delivering FORTRAN 77 or FORTRAN **90)**

MODIS Science Tean~ Meeting 10/94

# But there is also HDF.

- Self describing data structures
- Approved by ECS for archival and production
- Supports viewers
- May support our scan cube

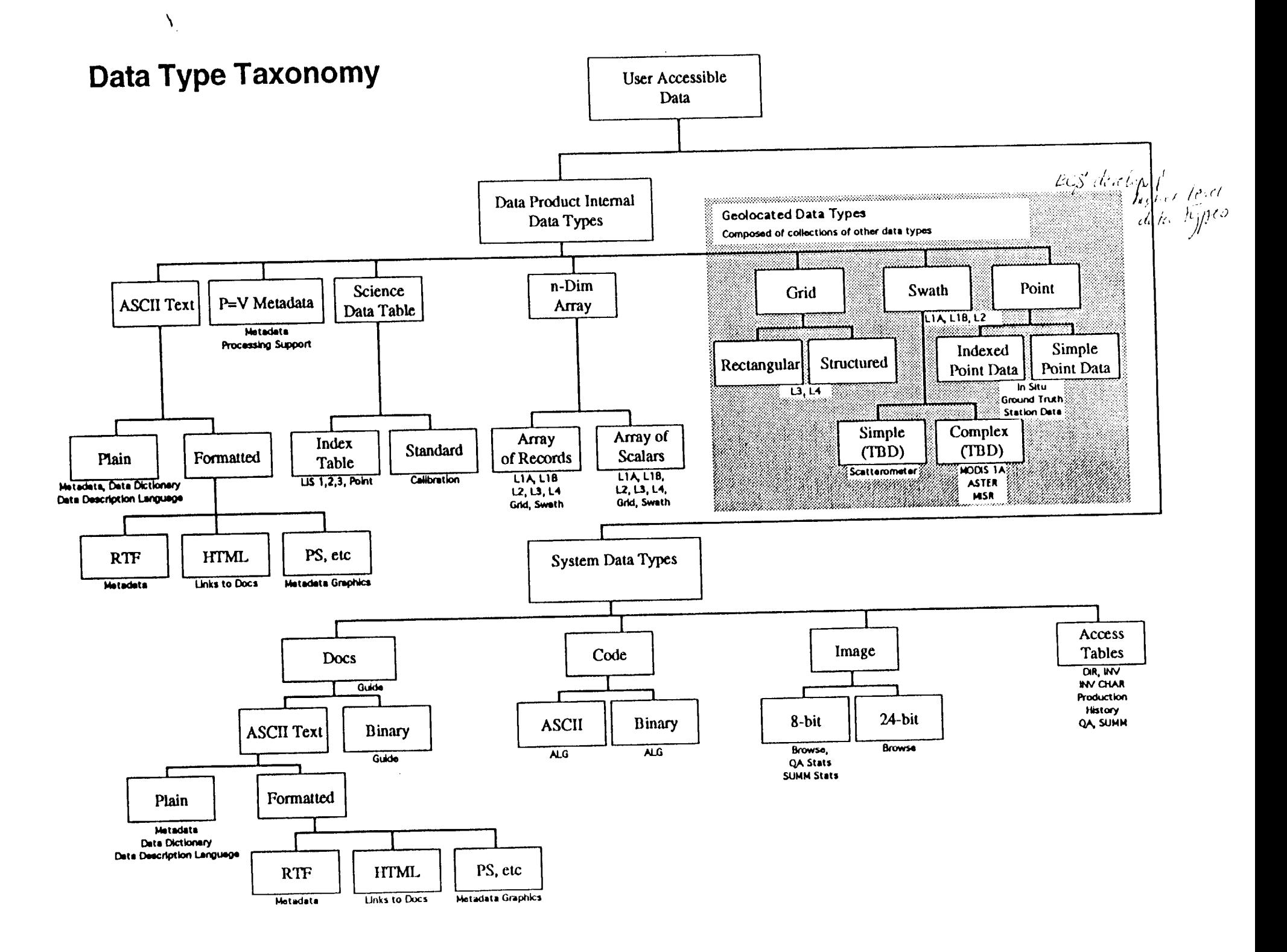

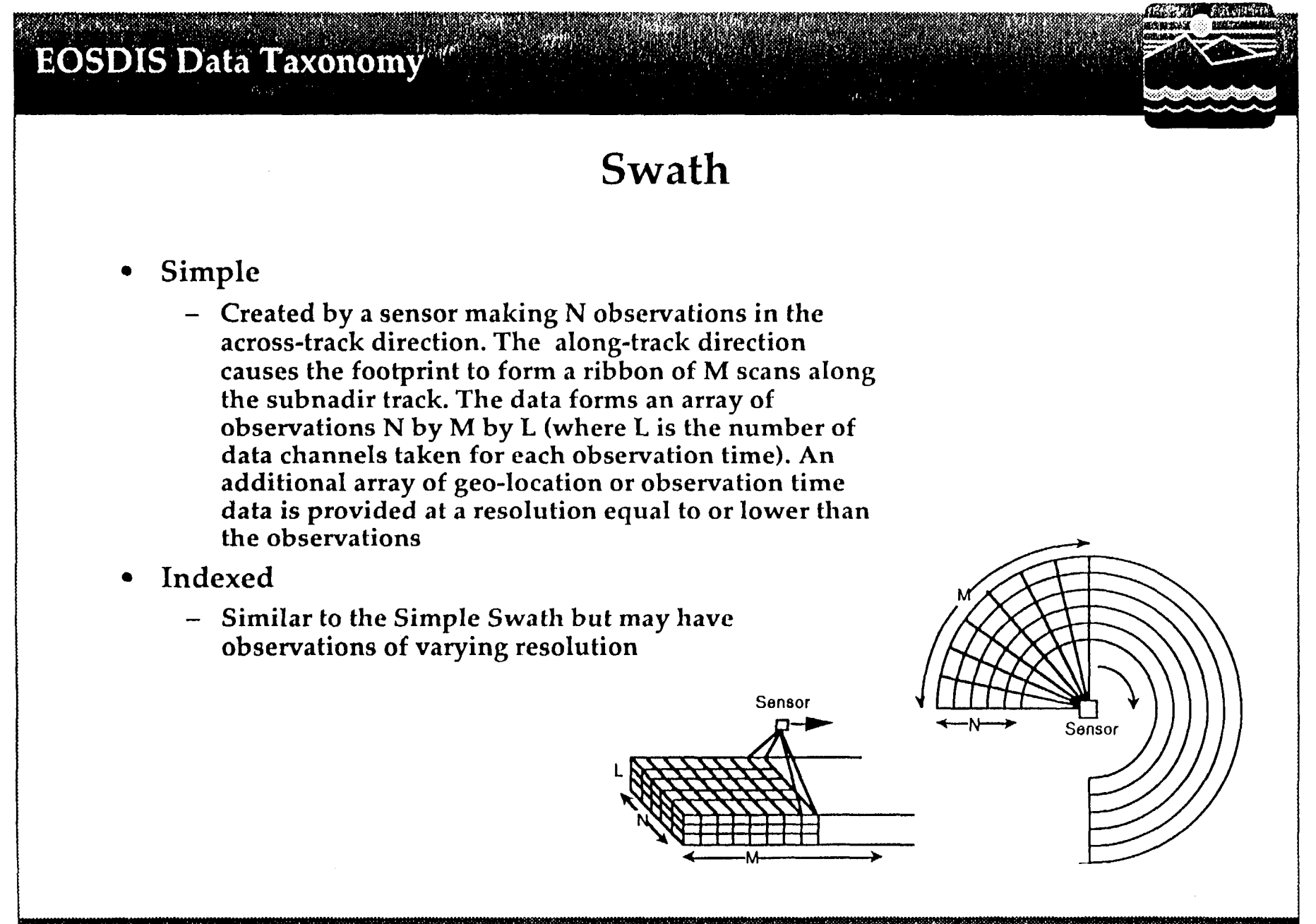

September 1994

저는 아이가 아니라 한 번에 가장 감사 이번 어려워 했다.

### **EOSDIS Data Taxonomy**

### **Grid**

- **Structured** ● **Rectangular**
	- **- Data which has been projected and binned into a non-rectilinear data structure using a known methodology. Metadata such as projection name, projection limits, & geometry are included in order to identify gee-location and coverage of data structure cells**
- - **– Data which has been projected and binned into** a rectangular grid using a **known methodology. Metadata such as projection name, projection limits, & geometry are included in order to identify geo-Iocation and coverage of grid ceils.**

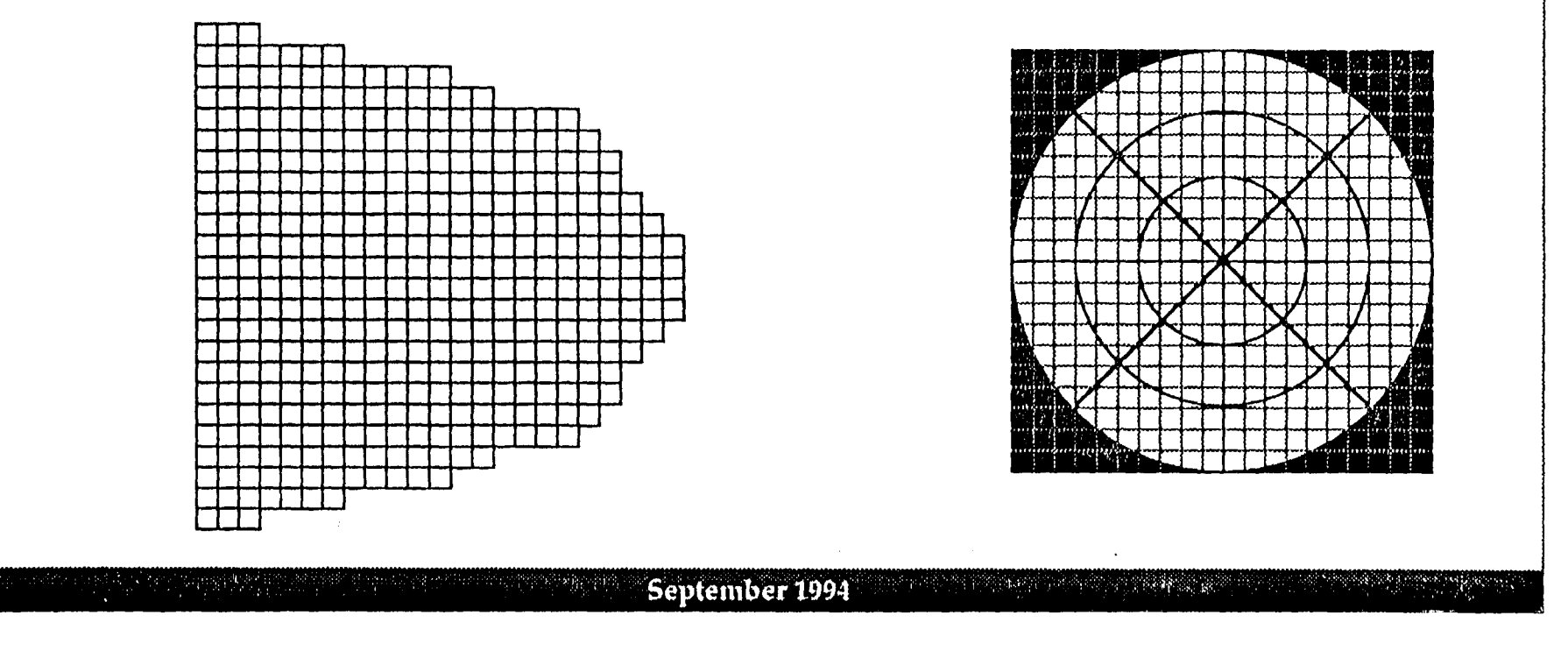

#### **ISSCP Grid - Nested Cells (from 9.28 km down)**

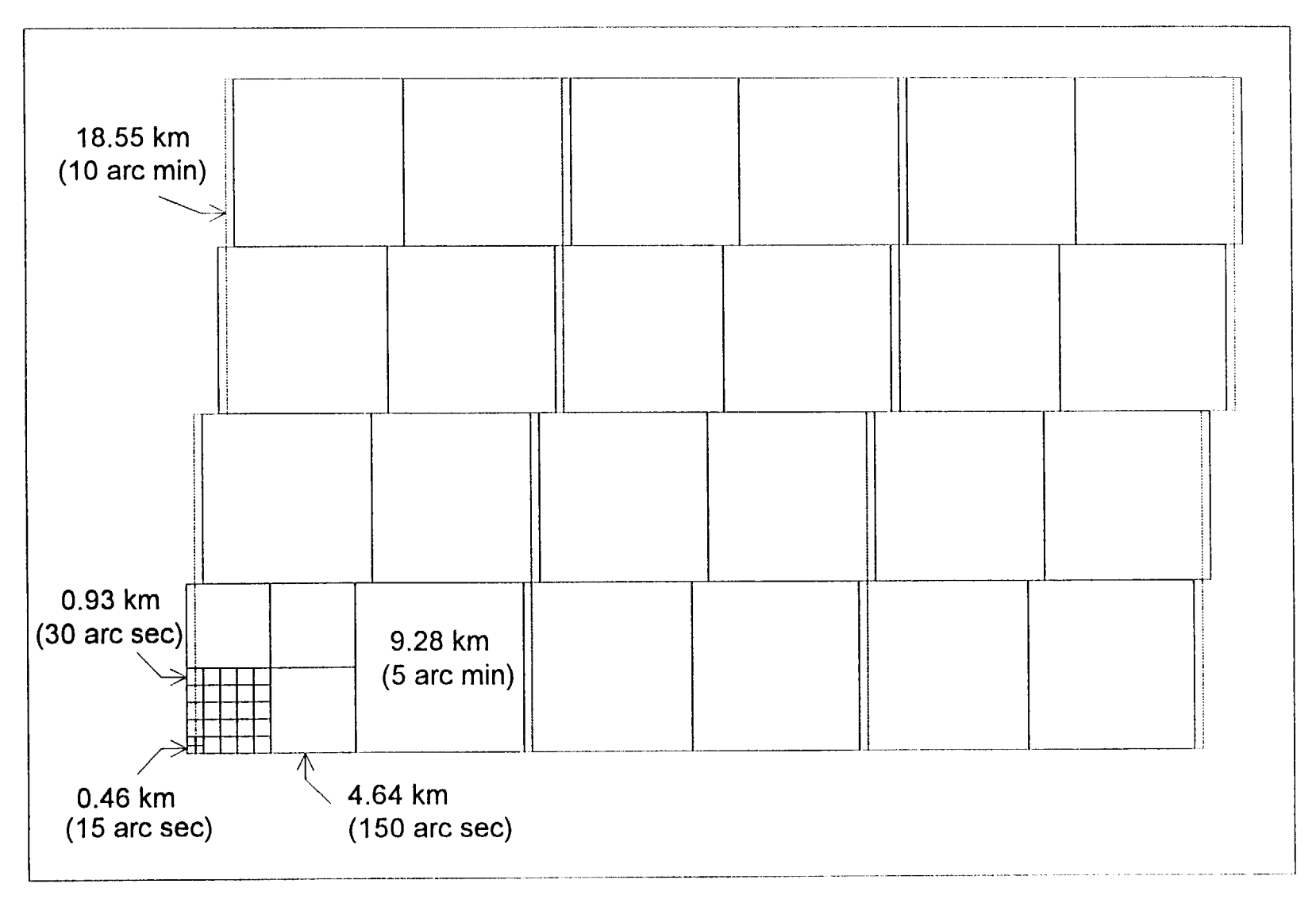

#### **ISSCP Grid Nesting Issues**

Nesting Advantages

Only Needed Horizontally - ISSCP Grid Naturally Nested Vertically

Boundaries Line up Nicely Within 9.28 km Area - Interpolation Easier

Area Based Compression (Quad tree) Can be Used

#### Is 9.28 km the "best" nesting size?

Satisfies Equal Area Criteria

Oceans Currently Use 9.28 km Grid Size

Most Land/Ocean Grid Sizes Handled - Land/Sea Boundary

Atmosphere may Use 18.55 km or Larger Grid

Indexing Uses Hybrid Approach

Simplifies Indexing within Nested Area

Uses Standard ISSCP Indexing when Crossing Upper/Lower Boundaries

## MODIS Scanning Geometry

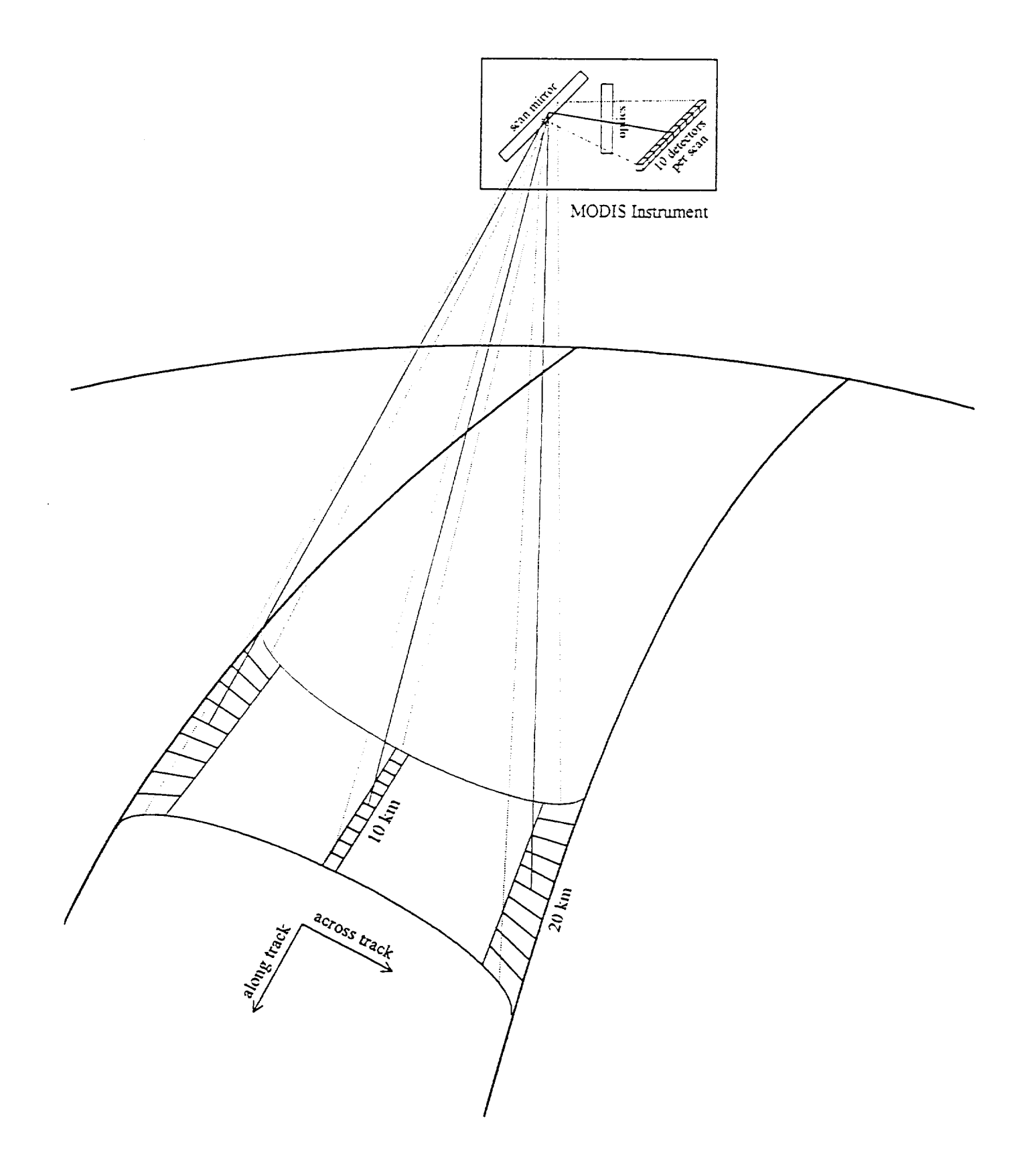

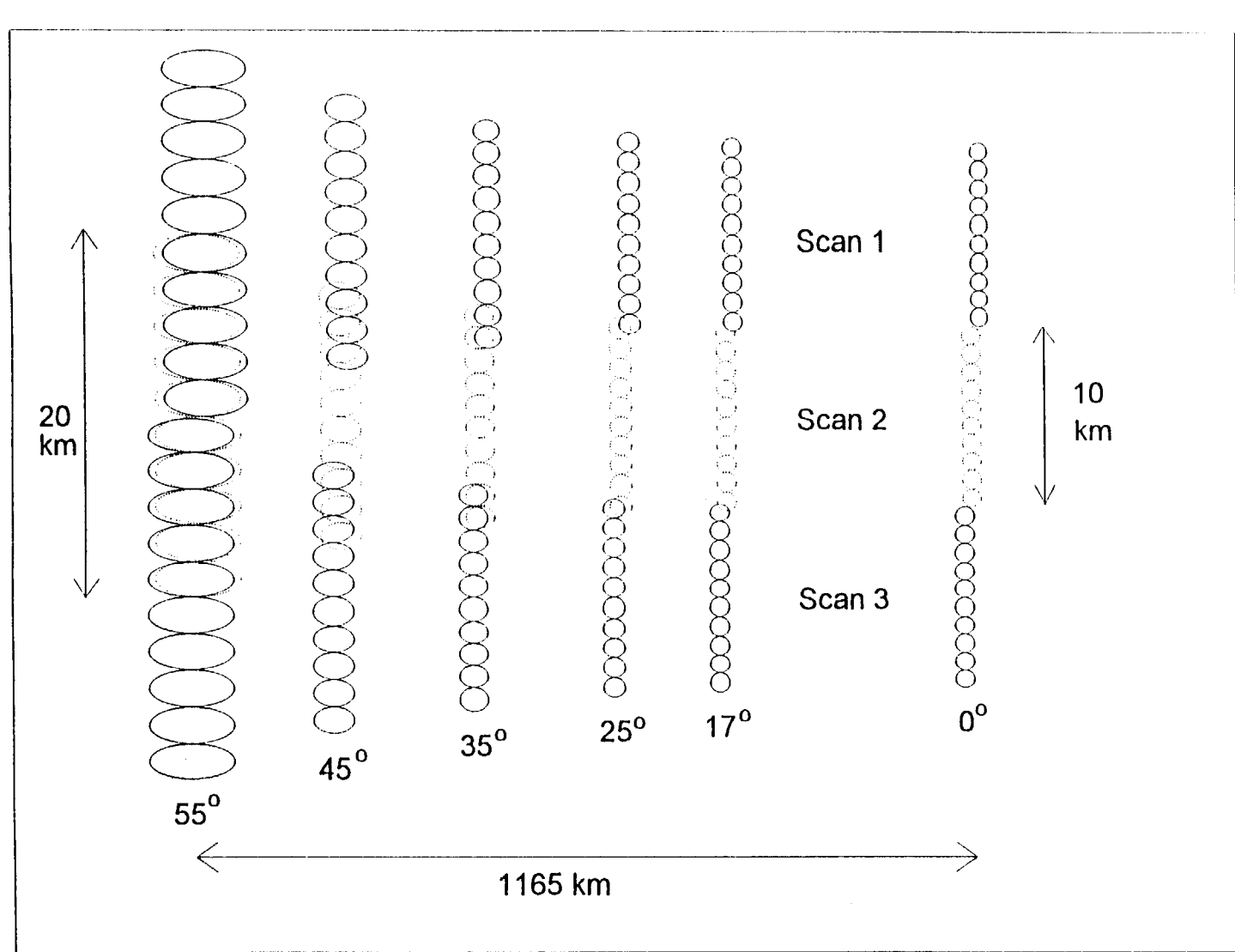

#### Pixel Size Growth and Overlap within a Scan

 $\mathbf{I}$ 

# DAAC activities with SDST

- GSFC DAAC Distribution of MAS
- . EDC DAAC ATM link from TLCF to EDC to provide access to globa AVHRR at lkm